C Builder PDF

https://www.100test.com/kao\_ti2020/468/2021\_2022\_C\_\_Builder\_c 67\_468688.htm WINDOWS

## $2000$

## WINDOWS API

CreateEllipticRgn

CreatePolygonRgn、 せいしんこうしょう こうしょう こうしょう こうしょう こうしょう こうしょう こうしょう こうしゃくん こうしゃくん こうしゃ こうしゃ こうしゃ こうしゃ こうしゃ こうしゃ きょくしゃ きょくしゃ きょくしゃ しゅうしゃ きょくしゃ しゅういく こうしゃくん しょうじょう しょくしょく しょくしゃ しょくしゃ しょくしゃ しょくしゃ しょくしゃ しょくしゃ しょくしゅういく しょくしゅう

CreateRoundRectRgn

WINDOWS API

CombineRgn

WINDOWS API SetWindowRgn

WINDOWS API Borland C Builder 定义,在应用程序中使用这些API函数就象使用C 的普通库函

PhotoShop

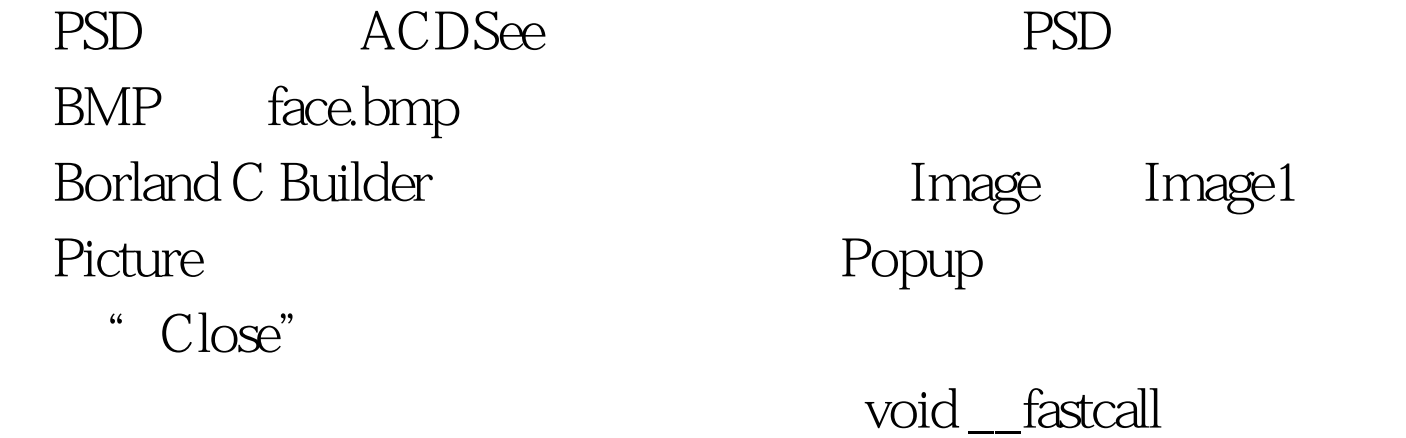

TForm1::FormCreate(TObject \*Sender) { Image1->Picture->LoadFromFile(".\\face.bmp"). Width=Image1->Width. Height=Image1->Height. Repaint(). }

WINDOWS

## WINDOWS API

HRGN tepRgn.

 $for(y=QyHeighty) for(x=QxWidth.x)$ if(Image1->Canvas->Pixels[x][y]==clWhite) { CombineRgn(WndRgn,WndRgn,tepRgn,RGN\_XOR). DeleteObject(tepRgn). }

 $4\text{--}5$ 

WINDOWS API CreatePolygonRgn

CreatePolygonRgn

register int x,y. int l,r. POINT \*a. bool lb,rb. HRGN WndRgn,TempRgn,. 100Test

www.100test.com